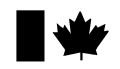

#### **Procédure de laboratoire MFLP-36**

**juin 2006**

# **DIRECTION GÉNÉRALE DES PRODUITS DE SANTÉ ET DES ALIMENTS**

# **OTTAWA**

# **DÉTECTION DES SALMONELLES DANS LES ALIMENTS ET LES SURFACES ENVIRONNEMENTALES** ) **SYSTÈME DE DÉTECTION GÉNIQUE ASSURANCE GDS**™ **POUR LA SALMONELLE**

 **Comité des méthodes microbiologiques Division de l'évaluation Bureau des dangers microbiens Direction des aliments Repère postal : 2204A1 Ottawa (Ontario) K1A 0L2**

**Courriel: Don\_Warburton@hc-sc.gc.ca**

#### **1. APPLICATION**

Cette méthode est applicable à la détection des salmonelles dans une variété d'aliments et de surfaces environnementales, y compris le bœuf cru, le porc cru, la volaille hachée, le liquide de rinçage de volaille, les crevettes crues, la poudre de lait écrémé, le lait liquide, les œufs, l'acier inoxydable, le caoutchouc et le ciment afin de déterminer s'il y a conformité avec les exigences des articles 4 et 7 de la *Loi sur les aliments et drogues*.

# **2. DESCRIPTION**

Le système Assurance GDS pour la salmonelle (GDS) est un test génique automatisé qui comporte de multiples niveaux de spécificité afin de garantir des résultats hautement précis. Plus particulièrement, la méthode utilise des sondes brevetées et des amorces spécifiques dirigées contre une séquence d'ADN hautement conservée dans l'organisme ciblé. Le système Assurance GDS fait également appel à un dispositif breveté et à des réactifs qui ont pour effet de concentrer les populations de microorganismes ciblées tout en éliminant la microflore compétitive potentielle. Il s'agit d'une méthode très sélective qui ne détecte pas les autres microorganismes susceptibles de réagir dans les essais à base d'anticorps. Ce principe a fait ses preuves dans la validation du système Assurance GDS tant pour la méthode de détection de l'*E. coli* O157:H7 (MFLP-16, AOAC OMA 2005.04) que pour la méthode de dépistage génique de toxines Shiga (AOAC OMA 2005.05).

Diffusée sur le site Web de la Division des aliments (Santé Canada) à l'adresse http://www.hc-sc.gc.ca/fn-an/res-rech/analy-meth/microbio/index\_f.html.

## **3. PRINCIPE**

Le système Assurance GDS comporte une étape de concentration de l'échantillon, des réactifs de détection génétique brevetés ainsi qu'un instrument rotatif multicanaux conçu pour fournir rapidement des résultats précis. Après l'enrichissement, les populations de microorganismes ciblées sont concentrées au moyen d'un dispositif et de réactifs brevetés ou d'un instrument de concentration automatique. Cette étape possède deux avantages. Tout d'abord, elle concentre le nombre de microorganismes présents, puis elle sépare les microorganismes ciblés de la microflore concurrente et de la matrice alimentaire. Cela permet en outre une identification plus facile des colonies suspectes sur les boîtes de gélose.

Chaque échantillon concentré est ensuite transféré dans un tube de réaction contenant les réactifs d'amplification. Le système de réactifs fait appel aux amorces spécifiques et aux sondes brevetées dirigées contre une séquence d'ADN hautement conservée dans le microorganisme ciblé. Le tube de réaction est ensuite scellé et placé dans un instrument multicanaux breveté qui permet une amplification et une détection simultanées par analyse optique en ligne. Si la séquence cible est présente, un signal de fluorescence est généré et lu automatiquement. Un témoin est aussi présent dans chaque tube de réaction et un signal de fluorescence distinct est simultanément lu et séparé par l'instrument. Toutes les déterminations, qu'elles soient positives ou négatives, sont indiquées à la fin de l'analyse.

### **4. DÉFINITION DES TERMES**

Voir l'annexe A du volume 3.

# **5. PRÉLÈVEMENT DES ÉCHANTILLONS**

Voir l'annexe B du volume 3.

#### **6. MATÉRIAUX ET ÉQUIPEMENT SPÉCIAL**

1) Trousse Assurance GDS pour la salmonelle – numéro de catalogue 61008-100 en quantité suffisante pour 100 tests. (BioControl Systems www.biocontrolsys.com, 800 245-0113) comprenant :

Tubes de réaction Assurance GDS contenant les agents lyophilisés nécessaires pour la détection génétique de la salmonelle, et un témoin positif interne, 25 bandelettes de 4 tubes de réaction. Réactifs de concentration d'échantillon Assurance GDS, 1 fiole. Solution tampon de resuspension Assurance GDS, 1 fiole. Solution tampon de dilution pour polymérase Assurance GDS, 1 fiole. Solution tampon de lavage Assurance GDS, 1 fiole.

- 2) Enzyme polymérase de démarrage à chaud. (www.eppendorf.com) ou autre source adéquate. Doit être ajoutée à la solution tampon de dilution pour polymérase Assurance fournie avec la trousse. Inverser le tube 5 fois pour mélanger. Noter la date du tube. La solution tampon pour polymérase peut être conservée jusqu'à un maximum de 1 mois à une température de 2 à 8 /C.
- 3) Milieu d'enrichissement Eau peptonée tamponnée (EPT) pour la plupart des aliments. Se reporter à la Figure 1 pour plus de détails. Bouillon d'infusion de cervelle et coeur (BHI)
- 4) Matériel

Équipement (fourni avec la trousse de démarrage)

Système Assurance GDS Rotor-Gene, ordinateur et logiciel. Dispositif de concentration d'échantillons Assurance GDS (PickPen™ ou équivalent). Mélangeur vortex Assurance GDS Diverses pipettes calibrées

Bloc d'aluminium

Autre matériel Blocs échantillons Plaques de resuspension Embouts pour pipettes et PickPen Film adhésif

## **7. PROCÉDURE**

### **7.1 Enrichissement**

Pour la plupart des aliments, ajouter 25 g de l'échantillon à 225 mL d'eau peptonée tamponnée (EPT), sauf pour les exceptions indiquées à la Figure 1. Si l'échantillon à analyser a un volume plus important, augmenter proportionnellement le volume du milieu de façon à maintenir un rapport de dilution 1:9. Si des éponges environnementales sont utilisées pour le prélèvement d'échantillon, préhumecter les éponges stériles déshydratées avec un bouillon Dey-Engley neutralisant (D/E) ou l'équivalent, puis échantillonner une surface de 100 cm<sup>2</sup> (4 po X 4 po). Placer l'éponge dans un sac d'échantillon stérile, ajouter 100 mL d'eau peptonée tamponnée (EPT), et bien mélanger. Pour les écouvillons d'échantillons environnementaux, préhumecter les écouvillons stériles à l'aide de bouillon D/E ou l'équivalent, puis écouvillonner une surface de 5 cm<sup>2</sup> (1 po X 1 po). Placer l'écouvillon dans un tube contenant 10 mL d'eau peptonée tamponnée (EPT) et mélanger. Incuber l'ensemble des échantillons aliments et prélèvements environnementaux par écouvillonnage) pendant 18 à 24 h à une température de 35 à 37 °C.

Figure 1 - Conditions d'enrichissement recommandées

Type d'aliment Enrichissement

Poudre de lait écrémé Eau aditionnée de vert brillant pendant 20 à 24 h à une température de 35 à 37 °C<br>Fruits de mer crus EPT avec novobiocine pendant 18 à 24 h à une température de 35 à 37 °C) EPT avec novobiocine pendant 18 à 24 h à une température de 35 à 37 °C)

#### **7.2 Test d'Assurance GDS pour la salmonelle**

- 7.2.1. Mélanger au vortex le réactif de concentration. Transférer 20 µL dans chacun des puits requis sur le bloc d'échantillons.
- 7.2.2 Poursuivre avec une des procédures suivantes:
	- 7.2.2.1. Échantillons environnementaux et à faible teneur microbienne: transférer 1,0 mL de solution de lavage dans chacun des puits requis d'un second bloc d'échantillons ou d'une portion inutilisée du bloc de l'étape 7.2.1 (1 puits par échantillon).
	- 7.2.2.2. Échantillons à teneur microbienne élevée: transférer 0,5 mL de bouillon BHI stérile dans chacun des puits requis d'un second bloc d'échantillons ou d'une portion inutilisée du bloc de l'étape 7.2.1 (1 puits par échantillon).
- 7.2.3. Transférer 35 µL de solution tampon de resuspension aux puits d'échantillons de la plaque de resuspension.
- 7.2.4. Ajouter 1 mL d'échantillon incubé à chaque puits du bloc d'échantillons contenant le réactif de concentration d'échantillon. Remettre immédiatement les échantillons dans l'incubateur de 35 à 37 /C. Sceller le bloc d'échantillons avec du film adhésif et le mettre sur le mélangeur vortex et mélanger pendant 10 minutes à 600 tours/min. Enlever le film scellant une fois le mélange terminé.
- 7.2.5. Chargez les embouts sur la PickPen. Étirer les embouts magnétiques de la PickPen et les introduire dans la première rangée du bloc d'échantillons. Mélanger délicatement pendant 30 secondes.
- 7.2.6 Poursuivre avec une des procédures suivantes:
	- 7.2.6.1 Échantillons environnementaux et à faible teneur microbienne: transférer la PickPen aux puits du bloc d'échantillons correspondant contenant la solution de lavage et mélanger délicatement pendant 10 secondes (veiller à ne pas libérer de particules dans la solution). Transférer la PickPen à la rangée correspondante de la plaque de resuspension préparée. Avec les embouts immergés, retirer les embouts magnétiques de la PickPen et libérer les particules dans le tampon de resuspension.
	- 7.2.6.2 Échantillons à teneur microbienne élevée: transférer la PickPen aux puits du bloc d'échantillons correspondant contenant le bouillon BHI. Avec les embouts immergés, retirer les embouts magnétiques de la PickPen et tapoter délicatement pour libérer les particules dans le bouillon BHI. Incuber le bloc d'échantillons BHI et les particules pendant 2 heures à une température de 35 à 37 /C. À la suite de l'incubation, transférer au moyen de la PickPen les particules du bloc d'échantillons BHI à la rangée correspondant de la plaque de resuspension préparée. Avec les embouts immergés, retirer les aimants de la PickPen et libérer les particules dans a solution tampon de resuspension.
- 7.2.7. Répéter les étapes 7.2.5 et 7.2.6 pour tous les échantillons. Utiliser de nouveaux embouts pour chaque rangée d'échantillons.
- 7.2.8. Refroidir le bloc d'aluminium à une température de 2 à 8 °C pendant au moins 20 minutes avant l'utilisation. Placer le nombre requis de tubes de réaction Assurance GDS dans le bloc d'aluminium.
- 7.2.9. Ouvrir les bouchons des tubes de réaction placés dans le bloc d'aluminium. Transférer 10 µL de la solution tampon pour polymérase préalablement préparée dans chaque tube de réaction.
- 7.2.10. Transférer 20 µL de l'échantillon de chaque puits de la plaque de resuspension à chacun des tubes de réaction. Bien refermer les bouchons de chaque tube de réaction en appuyant fermement dessus.
- 7.2.11. Placer les tubes de réaction dans le Assurance Rotor-Gene**TM** dans un ordre séquentiel, en commençant avec la position numéro 1, et démarrer le programme.

# **7.3. Résultats du test**

- 7.3.1. Lorsque l'analyse est terminée, le programme Assurance Rotor-Gene affiche un tableau des résultats. Chaque échantillon sera identifié comme suit ; soit « Positive », ce qui indique la présence de salmonelle dans l'échantillon; soit « Negative », ce qui indique l'absence de salmonelle dans l'échantillon; soit « No Amp », ce qui indique qu'il n'y a pas eu d'amplification. Les échantillons positifs avec GDS doivent être confirmés par culture conformément à la méthode MFHPB-20. En cas de résultat « No Amp », communiquer avec le Service technique de BioControl Systems en composant le 1 800-245-0113.
- 7.3.2. Lorsque l'analyse est terminée, manipuler et disposer de tous les déchets en les traitant comme des déchets biologiques. Ne jamais, en aucune circonstance, ouvrir les tubes de réaction une fois que l'amplification a commencé.